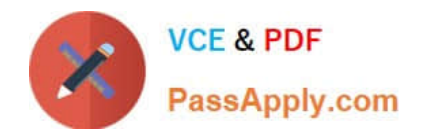

# **E\_S4CPE\_2022Q&As**

SAP Certified Application Specialist - SAP S/4HANA Cloud private edition implementation with SAP Activate

## **Pass SAP E\_S4CPE\_2022 Exam with 100% Guarantee**

Free Download Real Questions & Answers **PDF** and **VCE** file from:

**https://www.passapply.com/e\_s4cpe\_2022.html**

### 100% Passing Guarantee 100% Money Back Assurance

Following Questions and Answers are all new published by SAP Official Exam Center

- **8 Instant Download After Purchase**
- **83 100% Money Back Guarantee**
- 365 Days Free Update
- 800,000+ Satisfied Customers

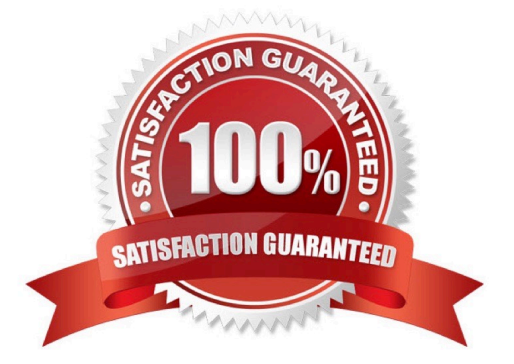

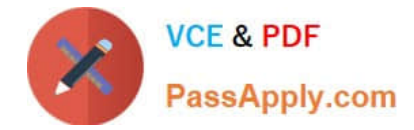

#### **QUESTION 1**

How do you transition to the new SAP S/4HANA output management framework during a system conversion to RISE with SAP S/4HANA Cloud, private edition?

- A. Define the master forms with Adobe Document Services.
- B. Define required SAP S/4HANA output parameters.
- C. Set up SAP S/4HANA output control.
- D. Set up the Business Communication Services for outbound communication.

Correct Answer: C

#### **QUESTION 2**

What is an activity the customer or partner is responsible for in RISE with SAP S/4HANA Cloud, private edition?

- A. Implementation of SAP Best Practices
- B. Initial Setup of SAP Fiori launchpad
- C. Implementation of technical release upgrades
- D. Customization of business processes

Correct Answer: D

#### **QUESTION 3**

Which of the following are key-user in-app extensions that can be completed in RISE with SAP S/4HANA Cloud, private edition? Note: There are 2 correct answers to this question.

- A. Define a custom table in the Custom Business Objects SAP Fiori app.
- B. Create a custom application UI with UI Adaptation at Runtime.
- C. Define a Core Data Service (CDS) view with the ABAP Development Tools in Eclipse.
- D. Create a custom object with the Business Object Processing Framework (BOPF).

#### Correct Answer: AC

#### **QUESTION 4**

How can you check the status of the latest backup for your SAP S/4HANA systems?

A. Open an OSS message under the component HEC-SRV

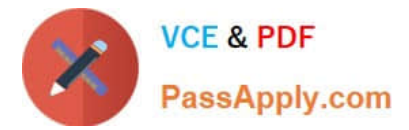

- B. Access the Backup Status app in the SAP ONE Support Launchpad
- C. Call the transaction DBACOCKPIT in the SAP S/4HANA system
- D. Access the Backup Status app in SAP for Me

Correct Answer: B

#### **QUESTION 5**

Which of the following services are performed by a partner or by SAP through Cloud Application Services?

- A. System Monitoring
- B. Health Check Services
- C. SAP Fiori App Configuration
- D. Infrastructure Operation Management
- Correct Answer: C

[E\\_S4CPE\\_2022 VCE](https://www.passapply.com/e_s4cpe_2022.html) **[Dumps](https://www.passapply.com/e_s4cpe_2022.html)** 

[E\\_S4CPE\\_2022 Exam](https://www.passapply.com/e_s4cpe_2022.html) **[Questions](https://www.passapply.com/e_s4cpe_2022.html)** 

[E\\_S4CPE\\_2022](https://www.passapply.com/e_s4cpe_2022.html) **[Braindumps](https://www.passapply.com/e_s4cpe_2022.html)**